## **Procurement Card (PCard) Holder Responsibilities**

- After making a purchase, fill out the appropriate PCard form found on the employee resource page and submit backup documents to your local office within *2 business days* of the transaction.
- *Only one transaction per form.* For multiple receipts for the same transaction, tape to the back of the form or paper clip to the form. *DO NOT STAPLE!!*
- If you cannot locate the receipt or committed a PCard violation or need to report a fraudulent transaction on your card, visit the employee resource page for assistance and contact your local admin staff.
- Complete the form as much as possible. If you need assistance, contact your local admin staff.

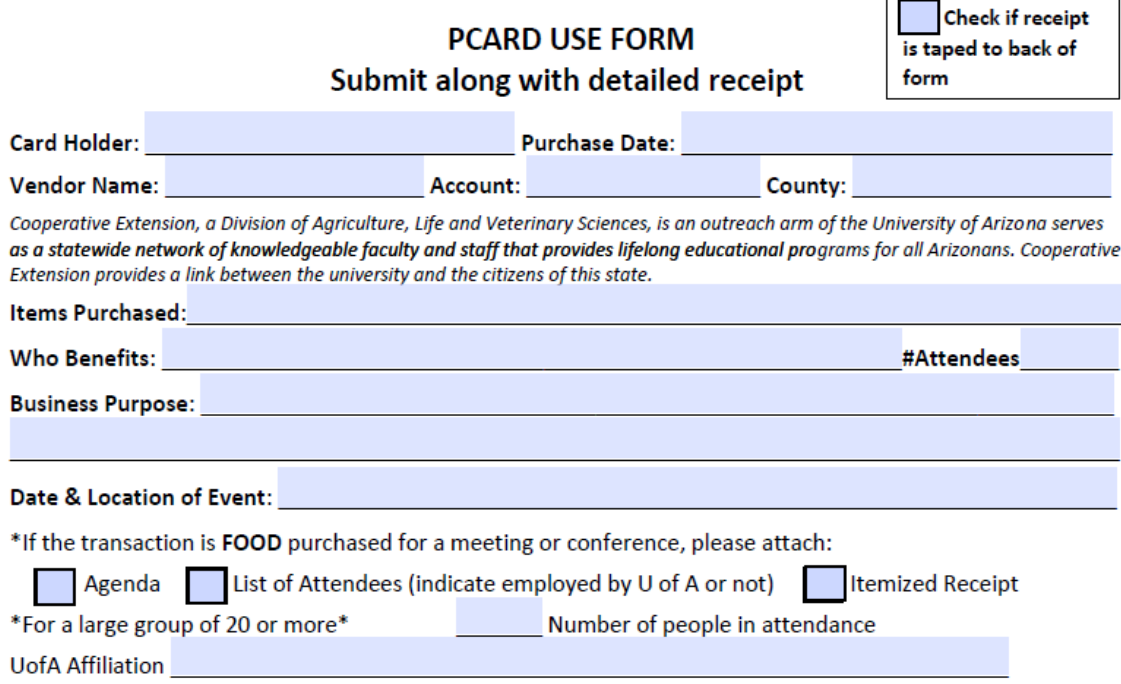

- Fill out the PCard form appropriate to the expense:
	- o **Card Holder**: Your name
	- o **Purchase Date**: Date of transaction
	- o **Vendor Name**: Name of business purchased from
	- o **Account**: Add the account name, number, and/or additional information
	- o **County**: Your county
	- o **Items Purchased**: List them individually or overall purpose (ex. Refreshments for workshop)
	- o **Who Benefits**: List the organization and/or name(s) of beneficiaries (ex. XXXX County Extension office, participants attending XXXX event, etc.)
	- o **#Attendees**: Number of attendees attend the event, meeting, or class
- o **Business Purpose**: Provide justification for WHY the expenditure was incurred. This purpose must comply with all regulations set forth by the PCard office.
- o **Date & Location of Event**: If general office purchase, note the date of purchase and where it will be used (ex. From XXXX going forward to be used at XXXXX)
- o **Food purchases**
	- **Agenda**: Attach an agenda or program
	- **List of Attendees**: Attach a list of attendees that does not include personal information such as phone numbers, emails, addresses, etc.
	- **Itemized Receipt**: Tape to the back of the form or paper clip the receipt
	- **Number of people in attendance:** List the number of people if the group is larger than 20 people
	- **UA Affiliation**: Group affiliated with the UA (ex. Advisory Board)
- Submit the completed form and backup documentation to admin staff.
	- $\circ$  If submitting a physical copy, log the transaction on the PCard/Voyager log and file in the corresponding folder.
	- $\circ$  If submitting an electronic copy, attach the completed fillable form and scan or attach the supporting documents then email to the admin staff of your county.
		- For Coconino transactions, email to [bgobble@arizona.edu.](mailto:bgobble@arizona.edu)
		- For Mohave 4-H transactions, email to *jlspears@cals.arizona.edu.* For all other Mohave transactions, except SNAP-ED, email t[o kkudukis@arizona.edu.](mailto:kkudukis@arizona.edu)
		- For NW Region admin staff, Mohave SNAP-ED, and Yavapai employee transactions, email documents t[o yavapaipres@cals.arizona.edu.](mailto:yavapaipres@cals.arizona.edu)